# **Evolution des performances**

qkzk

# <span id="page-1-0"></span>**[Évolution des performances](#page-1-0)**

## **Loi de Moore**

**Tous les 18 mois, le nombre de transistors par processeur double**

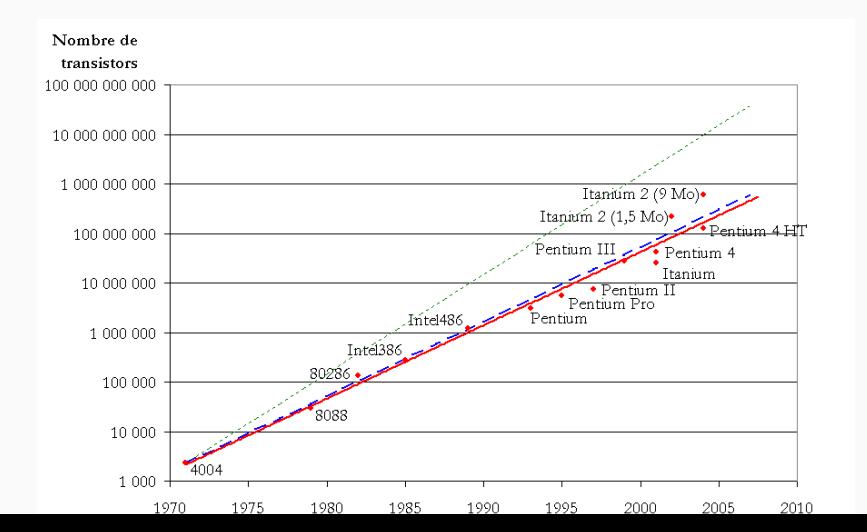

2

# **Tous les 18 mois, le nombre de transistors par processeur double**

- Énoncée en 1965 par Gordon Moore (pdg d'Intel).
- Restée valable jusqu'en 2005 environ.

### **Applicable à d'autres contextes :**

- énergie produite par le processeur,
- coût de développement etc.

La loi de Moore ne s'applique plus depuis  $\sim$ 15 ans.

Une contrainte physique : dissiper la chaleur

Plus on augmente la fréquence d'horloge d'un CPU, plus ce dernier chauffe.

Mais. . . si la surface diminue, dissiper la chaleur devient impossible.

#### **Durant la loi de Moore**

inutile d'optimiser (=accélérer) les programmes... il suffit d'attendre 2 ans / 4 ans et le matériel ira beaucoup plus vite. . .

### **Après la loi de Moore**

Les améliorations matérielles sont marginales, il faut à nouveau améliorer les programmes. . .

Cela ouvre d'autres champs : recyclage, intégration de mulitples composants sur une seule puce etc.

#### Comment contourner la loi de Moore ?

Une piste possible : utiliser plusieurs CPU

Un coeur est principalement composé :

- d'une UAL,
- $\blacksquare$  de registres (R0, R1...)
- d'une unité de commande

Un coeur est donc capable d'exécuter des programmes de façon autonome.

## Aujourd'hui (en 2019) on trouve sur le marché  $( =$ dans votre poche) des CPU possédant jusqu'à 18 coeurs !

Pas forcement !

Tirer profit d'un CPU multicoeur demande certaines techniques de programmation. . .

Les différents coeurs d'un CPU se partagent l'accès à la mémoire vive

L'accès aux ressources devient un enjeu. L'**état** des ressources aussi.

## **Parallélisme**

• Mémoire

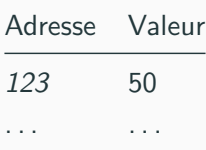

- coeur 1 : exécute les instructions :
	- lire la mémoire à l'adresse 123
	- ajouter cette valeur et 1000
	- écrire le résultat à l'adresse 123
- coeur 2 : exécute les instructions :
	- lire la mémoire à l'adresse 123
	- si la valeur est  $> 100$ , afficher "bonjour"
	- sinon, afficher "au revoir" 11

• Si les instructions s'exécutent dans l'ordre :

C1, **C2**, C1, **C2**, C1, **C2**, etc

on affiche : "bonjour"

• Si les instructions s'exécutent dans l'ordre :

C1, C1, C1, **C2, C2, C2**, etc.

on affiche "au revoir"

Comment contrôler l'ordre dans lequel les instructions sont réalisées sur plusieurs coeurs ?

Les processus communiquent entre eux par message...

(rassurez vous, c'est hors programme)